# **"Geballtes Wissen" zu Thera-Pi,**

der leistungsstarken Open Source Lösung für Ihre Heilmittelpraxis.

[verwendete Abkürzungen](https://www.thera-pi-software.de/dokuwiki/doku.php?id=bedienung:abkuerzungen)

# **Über Thera-Pi**

- [Lizenz](https://www.thera-pi-software.de/dokuwiki/doku.php?id=installation:lizenz)
- [Grundidee/Philosophie](https://www.thera-pi-software.de/dokuwiki/doku.php?id=bedienung:idee)
- [Prinzipielles zur Inbetriebnahme](https://www.thera-pi-software.de/dokuwiki/doku.php?id=installation:inbetriebnahme)
- [Die ersten Schritte mit Thera-Pi](https://www.thera-pi-software.de/dokuwiki/doku.php?id=bedienung:ersteschritte)

# **Bedienung**

- [Allgemeine Bedienung](https://www.thera-pi-software.de/dokuwiki/doku.php?id=bedienung:allgbedienung)
- [Werkzeugleisten \(Toolbars\)](https://www.thera-pi-software.de/dokuwiki/doku.php?id=bedienung:toolbar)
- [Tastenkürzel allg.](https://www.thera-pi-software.de/dokuwiki/doku.php?id=bedienung:tastaturkuerzel_allg)
- [Thera-Pi Quickies](https://www.thera-pi-software.de/dokuwiki/doku.php?id=bedienung:quickies:start) (Wie ging das doch gleich?)

# **Hauptmenü**

[Elemente des Hauptmenüs](https://www.thera-pi-software.de/dokuwiki/doku.php?id=bedienung:hauptmenue)

# bis hier im WIKI bearbeitet :)

# **Stammdaten**

#### **Kassen**

- [Krankenkassen anlegen](https://www.thera-pi-software.de/dokuwiki/doku.php?id=stammdaten:kassen) (C:/RehaVerwaltung/howto/1289067697853.html) (besser: 1288969300031\_falsch.html)
- [Abrechnungszentren als Pseudokassen anlegen](https://www.thera-pi-software.de/dokuwiki/doku.php?id=stammdaten:kassen#pseudokasse_anlegen) (C:/RehaVerwaltung/howto/1289294489687.html)

### **Ärzte**

[Ärzte anlegen / ändern](https://www.thera-pi-software.de/dokuwiki/doku.php?id=stammdaten:aerzte) (C:/RehaVerwaltung/howto/1289067890350.html)

#### **Patienten**

[Patientenfenster](https://www.thera-pi-software.de/dokuwiki/doku.php?id=stammdaten:patientenfenster) (C:/RehaVerwaltung/howto/1253616304031.html)

### **Rezepte**

- [Rezept neu anlegen / ändern](https://www.thera-pi-software.de/dokuwiki/doku.php?id=rezept:neues_gkv-rezept) (C:/RehaVerwaltung/howto/1253616694781.html)
- [Die Funktionen von aktuelle Rezepte](https://www.thera-pi-software.de/dokuwiki/doku.php?id=rezept:aktuelle_rezepte) (C:/RehaVerwaltung/howto/1253616764468.html)
- [Rezept-Historie](https://www.thera-pi-software.de/dokuwiki/doku.php?id=rezept:historie) (C:/RehaVerwaltung/howto/1289067377432.html)

# **Therapieberichte**

• Therapieberichte

# **Dokumentation**

• Dokumentation

### **Gutachten / E-Berichte**

Gutachten und E-Berichte

### **Terminkalender**

- doppelter Terminplan
- [Die Bedienung des TK](https://www.thera-pi-software.de/dokuwiki/doku.php?id=tk:bedienung_tk)
- [Die Tastaturbefehle für den TK](https://www.thera-pi-software.de/dokuwiki/doku.php?id=tk:tastaturkuerzel_tk)

#### **[Ru:gl]**

• Terminsuchmaschine

#### **Wochenarbeitszeiten**

Wochenarbeitszeiten definieren

### **Nützliches...**

- Textbausteine Therapieberichte
- Textbausteine Gutachten
- Verkaufsmodul
- Akutliste

# **Abrechnung privat und Kasse**

- Abrechnung privat und alles ausser Krankenkasse
- Kassenabrechnung nach §302
	- Abrechnungsdaten [von Hand verschlüsseln](https://www.thera-pi-software.de/dokuwiki/doku.php?id=systeminit:nebraska:manual_crypt)
	- $\circ$  [eMail an Datenannahmestelle](https://www.thera-pi-software.de/dokuwiki/doku.php?id=abrechnung:mail2arz) von Hand verschicken
- [Barkasse abrechnen](https://www.thera-pi-software.de/dokuwiki/doku.php?id=abrechnung:barkasse)
- Tagesumsätze ermitteln
- Rechnung ausbuchen, Offene Posten, Mahnung
- Anmeldezahlen ermitteln
- Rechnungskorrektur / Rechnungskopie

### **Installation**

- [Installer, Updatefunktion und Einstellungen auf DB-Ebene](https://www.thera-pi-software.de/dokuwiki/doku.php?id=installation:installation)
- [Verzeichnisstruktur von Thera-Pi](https://www.thera-pi-software.de/dokuwiki/doku.php?id=installation:verzeichnisse)
- [Ini-Dateien in die Datenbank verlagern \(Video\)](https://www.youtube.com/watch?v=dtQS74wz4Zs)

# **System Initialisierung**

- Open-Office-Vorlagen und -ordner
- Benutzerverwaltung
- Mandanten / Datenbank >> (alle)
- Terminkalender >> Terminkal. Grundeinstellungen
- Terminkalender >> Kalenderbenutzer verwalten
- Terminkalender >> Behandlersets definieren
- Terminkalender >> Startoptionen definieren
- Terminkalender >> Druckvorlage Terminliste
- Terminkalender >> Kalenderfarben definieren
- Terminkalender >> Gruppentermine definieren
- Terminkalender >> Neues Kalenderjahr erzeugen
- [Ru:gl] >> Ru:gl-Grundeinstellungen
- [Ru:gl] >> Ru:gl-Gruppen definieren
- Stammdaten Optionen >> Patient
- Stammdaten Optionen >> Rezepte
- Geräte / Anschlüsse >> Anschlüsse
- Geräte / Anschlüsse >> angeschlossene Geräte
- Preisliste auf dem Internet-Server bearbeiten
- Preislisten >> Positionskürzel anlegen
- Preislisten >> Tarifgruppen bearbeiten
- Preislisten >> Preisliste bearbeiten/importieren
- [Abrechnung nach §302: Nebraska / Zertifikatshandling](https://www.thera-pi-software.de/dokuwiki/doku.php?id=systeminit:nebraska:nebraska)
- Abrechnung und §302 >> Abrechnungsformulare und Drucker
- Abrechnung und §302 >> Kostenträgerdatei einlesen
- Abrechnung und §302 >> Offene Posten und Mahnung
- sonstige Einstellungen >> Emailparameter
- sonstige Einstellungen >> Fremdprogramme
- sonstige Einstellungen >> Fortlaufende Nummernkreise
- sonstige Einstellungen >> Software-Updateservice
- [Befreiungen zurücksetzen / Jahreswechsel](https://www.thera-pi-software.de/dokuwiki/doku.php?id=systeminit:jahreswechsel)
- sonstige Einstellungen >> Bedienung

### **Backup / Datensicherung**

- Volle Sicherung, manuelle Durchführung
- MySql-Tabellen einzeln sichern unter Linux

## **WICHTIG für Entwickler**

- Konventionen und Vorgehensweise
- Notwendige Entwicklungen und Historie
- Fehler und Fehlerbehebung

### **Anwender-Handbuch in einem Stück (Test)**

Gesamt-Anwender-HB

### **System-Initialisierung an einem Stück (Test)**

TEST der Systeminitialisierung

# **OpenOffice - Tipps und Tricks**

**• [Serienbriefe mittels Datenbankanbindung](https://www.thera-pi-software.de/dokuwiki/doku.php?id=openoffice:serienbrief)** 

### **Videos**

#### Übersicht: [im Forum](https://www.thera-pi-software.de/forum/viewtopic.php?f=6&t=820)

Direkte Links zu einzelnen Beiträgen:

- 1. [Thera-Pi Installation mit dem neuen Installationspaket](http://www.youtube.com/watch?v=gXuH59R3IdA)
- 2. [Erste Schritte nach der Installation](http://www.youtube.com/watch?v=1hiLBv_k0ic)
- [HMR-Check anpassen](https://www.youtube.com/watch?v=IQtyKl4K0w4)
- [Terminvergabe mit Rugl](http://www.youtube.com/watch?v=62qJX9D9xRU)
- [Abrechnung nach §302](https://www.youtube.com/watch?v=P61rHp7IVDE)
- [Terminliste drucken u. Rezept taxieren \(Epson TMH\)](http://www.youtube.com/watch?v=MTNdeU8rFp0)
- [Urlaubsplanung mit Thera-Pi](https://www.youtube.com/watch?v=sSNLN1GHQiE).
- [Handhabung der Wochenarbeitszeit \(WAZ\)](http://www.youtube.com/watch?v=N_BoaOTOxDY)
- [Ini-Dateien in die Datenbank verlagern](https://www.youtube.com/watch?v=dtQS74wz4Zs)

From: <https://www.thera-pi-software.de/dokuwiki/>- **Thera-π Wiki**

Permanent link: **[https://www.thera-pi-software.de/dokuwiki/doku.php?id=start:start:start\\_developer](https://www.thera-pi-software.de/dokuwiki/doku.php?id=start:start:start_developer)**

Last update: **2023/01/09 09:37**

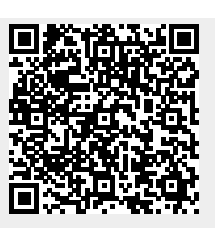